# **Acrobat Scripting Guide**

Thank you for reading **Acrobat Scripting Guide**. Maybe you have knowledge that, people have look hundreds times for their chosen novels like this Acrobat Scripting Guide, but end up in infectious downloads.

Rather than enjoying a good book with a cup of tea in the afternoon, instead they juggled with some harmful bugs inside their computer.

Acrobat Scripting Guide is available in our book collection an online access to it is set as public so you can download it instantly. Our digital library spans in multiple locations, allowing you to get the most less latency time to download any of our books like this one.

Kindly say, the Acrobat Scripting Guide is universally compatible with any devices to read

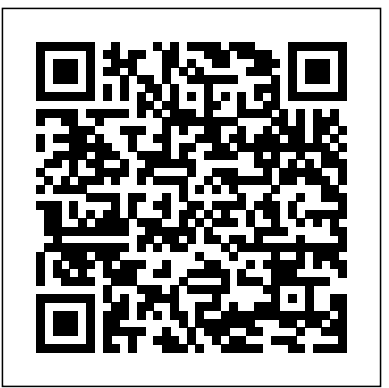

#### **Applying actions and scripts to PDFs - Adobe**

Learn how to program in JavaScript for Acrobat using a standard JavaScript book, class or tutorial. ... and as long as we ignore changes over time in that core language part, any script written with just these core language elements should run in any JavaScript environment. ... Flanagan's book is the definitive guide, with a large chapter ...

#### **pdfscripting.com**

Acrobat Scripting Guide

## *adobe acrobat javascript guide getdocumentation.info*

Developing Acrobat Applications Using **JavaScript** 

Applying actions and scripts to PDFs. Search. Adobe Acrobat User Guide Select an article: Select an article: On this page. About actions ... an action. Field-level scripts are associated with a specific form field or fields, such as a button. This type of script is executed when an event occurs, such as a Mouse Up action. **Acrobat Javascript Samples Scripts**

## checking Stamping and watermarking

Adobe InDesign CS6 JavaScript Scripting Guide If you work with Acrobat JavaScript for any length of time, you'll find all sorts of operations that have nothing to do with security, but nonetheless generate security errors. We can also create our own messages for display in the Console Window. The Console Window is defined as an object in the Acrobat JavaScript DOM (Document Object Model).

If you have attempted the previous PDF how-to's, you will be aware that you can create some powerful forms by using Scribus and Acrobat Reader. Unfortunately, Adobe has put restrictions on Reader so that it does not have all the capabilities of Acrobat Professional.

Adobe® InDesign® CS6 Scripting Guide: JavaScript If this guide is distributed with software that includes an end user agreement, this guide, as well as the software described in it, is furnished under license and may be used or copied only in <sup>you could more</sup> accordance with the terms of such license. *Acrobat Scripting Guide* Acrobat JavaScript Scripting Guide 13 Preface graphical editor for creating Acrobat Preface Introduction Welcome to the Adobe® Acrobat® JavaScript Scripting Guide. This scripting guide is designed to provide you with hand. AcroDialogs does the difficult part an overview of how you can use Acrobat JavaScript to develop and enhance standard workflows, such as: Printing and viewing Spell-Scripting.

The Acrobat JavaScript Console (Your best friend for ...

**Te chnical Note #5430 Versio n: Acrobat 6** The Adobe Acrobat User Community is a global resource for users of Acrobat and PDF, with free eseminars, tips, tutorials, videos and discussion forums. ... question, ask questions and get help from one of our experts. Scripting Guide for Acrobat 9. Forum Index > JavaScript > Scripting Guide for Acrobat 9. 2008-10-20 04:38:18 sorcerus Registered ... **An Acrobat Javascript primer with simple PDF examples**

Acrobat JavaScript Scripting Guide. This scripting guide is designed to give you an overview of how you can use the Acobe Acrobat 6 Pro JavaScript development environment to develop and enhance Acrobat applications. The JavaScript language was developed by Netscape Communications so you could more

## JavaScript for Acrobat API Reference Acrobat JavaScript Scripting Guide. This scripting guide is designed to give you an overview of how you can use the Acobe Acrobat 6 Pro JavaScript development

environment to develop and enhance Acrobat applications. The JavaScript language was developed by Netscape Communications so

*JavaScript Tools Guide - Adobe*

No Scripting Necessary. AcroDialogs is Back!! AcroDialogs is a drag and drop JavaScript Dialogs Boxes. JavaScript dialogs are particularly difficult to script by for you. Dialogs are particularly useful for Dynamic PDF Stamps and Automation

#### *Scripting Developer Center*

Adobe® InDesign® CS6 Scripting Guide: VBScript If this guide is distributed with software that includes an end user agreement, this guide, as well as the software described in it, is furnished under license and may be used or copied only in accordance with the terms of such license. **Acrobat User Guide - Adobe**

Adobe® Acrobat® SDK 8.1 JavaScript for Acrobat API Reference for Microsoft® Windows® and Mac OS®. Edition 2.0, April 2007 If this guide is distributed with software that includes an end user agreement, this guide, as well as the software described i n it, is furnished

Acrobat User Guide. Search. Topics Introduction To acrobat. Introduction To acrobat; Introduction To acrobat. Adobe Acrobat < See all apps; Learn & Support; Get Started; User Guide; Tutorials; Ask the Community. Post questions and get answers from experts. Ask now. Contact Us. Real help from real people.

#### **JavaScript for Acrobat**

Adobe® Creative Suite® 5 JavaScript Tools Guide for Windows® and Macintosh®. NOTICE: All information contained herein is the property of Adobe Systems Incorporated. No part of this publication (whether in hardcopy or electronic form) may be reproduced or transmitted, in any form or by any means, electronic,

#### **Scripting Guide for Acrobat 9 acrobatusers.com**

The Adobe Creative Cloud provides a wide range of powerful tools for your programming and integration requirements. One of these tools are the scripting languages available across the suite, which provide a low-cost method of creating integrations. This scripting center provides access to the ...

Acrobat JavaScript enables you to perform calculations in form fields, respond to user actions, validate user data, modify appearance of Acrobat application, control the behavior of PDF documents, dynamically modify document's appearance and functions, process multiple PDF documents with batch sequences, dynamically create new pages based on template, interface to a database.

**How to enhance your PDF forms with JavaScript - Scribus Wiki**

JavaScript is the cross-platform scripting language of the Adobe Acrobat family of products that includes Acrobat Professional, Acrobat Standard, and Adobe Reader. Through JavaScript extensions, the viewer application and its plug-ins expose much of their functionality to document authors, form designers, and plug-in developers.

## **Adobe Acrobat 7**

Adobe® Acrobat® SDK 8.0 Developing Acrobat Applications Using JavaScript for Microsoft® Windows® and Mac OS®. Edition 1.0, November 2006 If this guide is distributed with software that includes an end user agreement, this guide, as well as the software described i n it, is furnished *Learning to Program JavaScript for Adobe Acrobat ...*

Similarly, in Adobe Reader, Adobe Acrobat and other applications, the viewer exposes several host objects to the JavaScript engine. These host objects are described in two documents: Acrobat JavaScript Scripting Guide; Adobe Acrobat JavaScript API Reference; HTML+JavaScript or DHTML was once sold to the general public as "HTML with steroids".